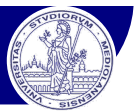

# **1. Generazione di un'immagine (Image Formation)**

# Camera Calibration (calibrazione geometrica della camera)

(Forsyth/Ponce: Capitolo 1)

Visione Artificiale – F. Pedersini Dip. Informatica, Università degli studi di Milano *1*

Calibrazione di camera (camera calibration) – definizione

#### **Camera Calibration:** The Calibration Problem

processo attraverso il quale si <u>determina il modello geometrico</u> di una camera

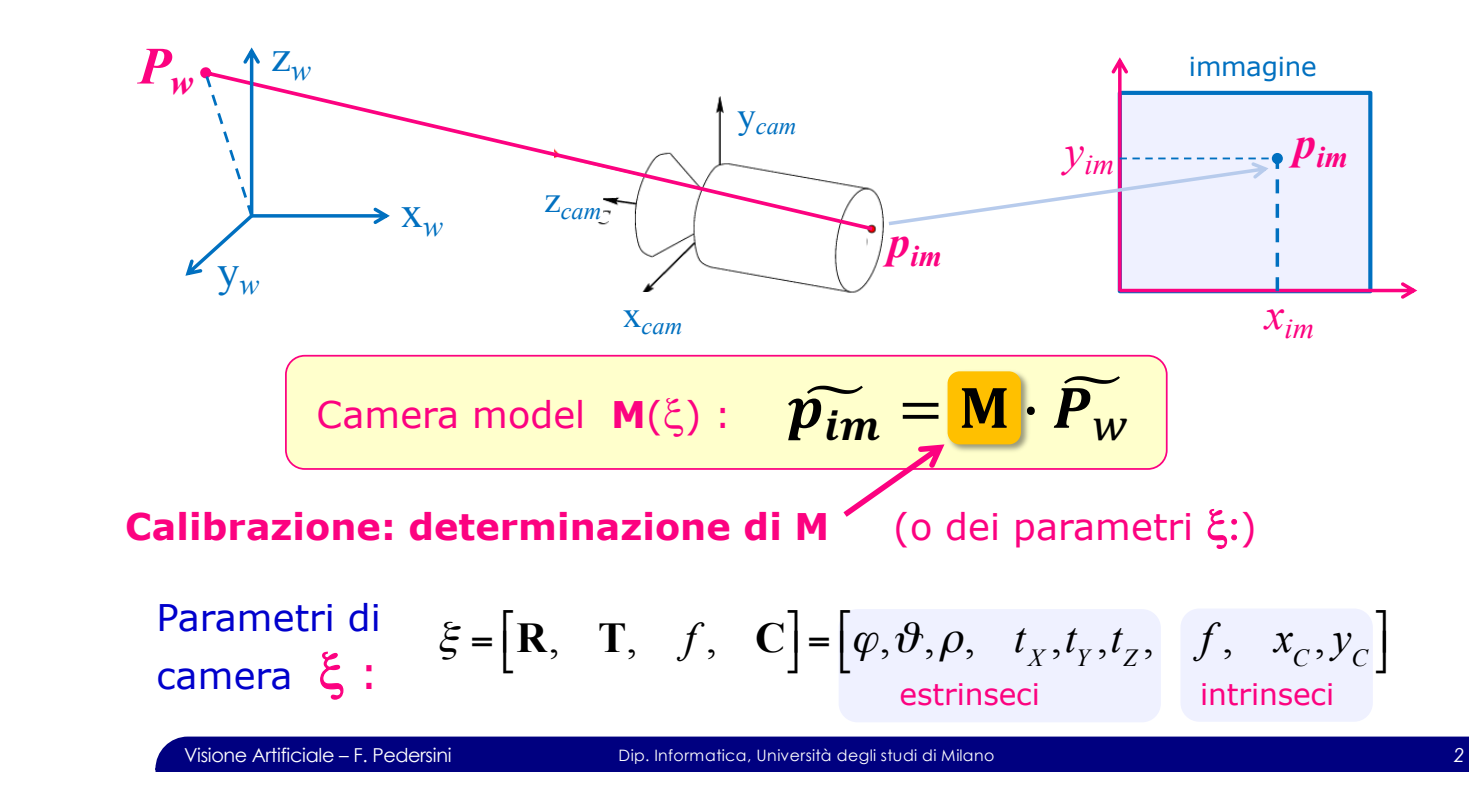

### Calibrazione di camera – **setup di calibrazione**

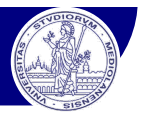

#### **Setup di calibrazione:**

- v La camera osserva una scena con un pattern di calibrazione contenente numerosi punti fiduciali
	- Ø *punti fiduciali (fiducial markers): oggetti localizzabili facilmente e con notevole precisione*
- v Le world coordinates dei punti fiduciali sono note a priori, rispetto a una terna solidale con il pattern di calibrazione  $\rightarrow$  **P**<sub>i</sub> note a priori
- $\cdot$  I punti fiduciali vengono localizzati nell'immagine  $\rightarrow$   $p_i$  determinate analizzando l'immagine

### $\textsf{CALIBRAZIONE:}$  sfrutto l'associazione  $\bm{P}_i \, \leftrightarrow \, \bm{p}_i \,$  per determinare M

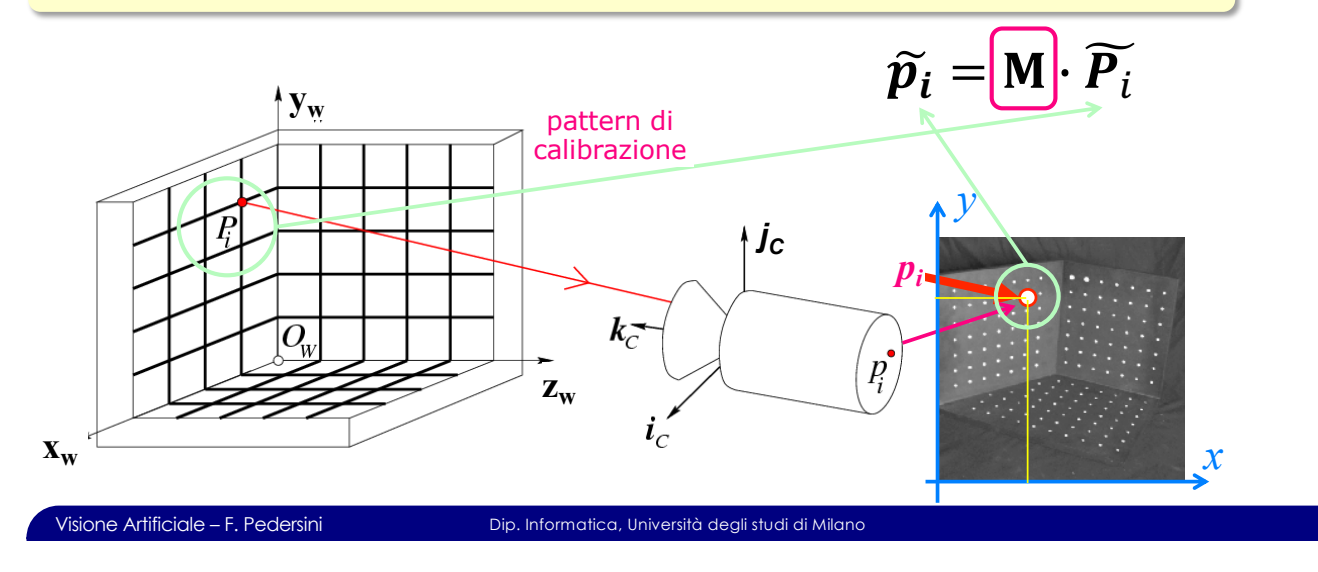

•p1, … pn known positions in the image

#### brazione di camera – **nattern di calibrazi**c  $\epsilon$ ra – nattern di calibrazione $\epsilon$ Calibrazione di camera – pattern di calibrazione

 $\frac{1}{2}$  , where it is the image of interactions in the image of interactions in the image of image of  $\frac{1}{2}$ 

### **Pattern di calibrazione**

#### Set di punti fiduciali: semplici da localizzare, con notevole precisione

- 
- *PATTERN Da localizzare:*
- Ø *sferette* à *centro della sfera*
	-
- 
- Ø *cerchi piani* à *centro del cerchio* and a *→ centro del cerchio*<br>
The *"chessboard"* a *punti fiduciali:* vertici dei quadration → punti fiduciali: vertici dei quadration el
	-
- 
- v Il set di punti fiduciali deve 'riempire' uno spazio **3D** non degenere
	- Ø *Punti su un piano non bastano!*
	- Ø *Se uso pattern planari, mi servono almeno 2 immagini, su piani differenti*

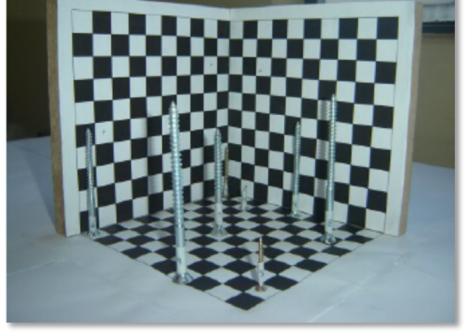

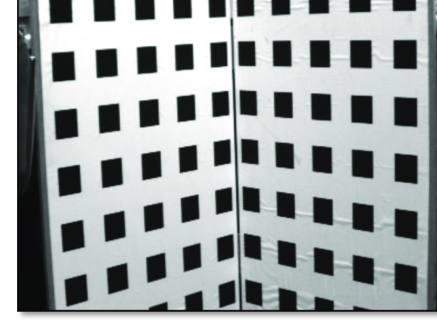

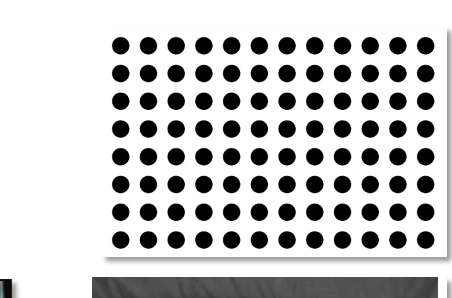

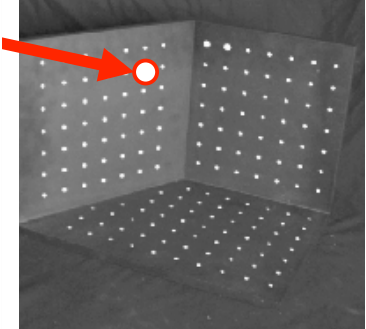

#### Calibrazione di camera – definizione del problema nera – definizione del problema

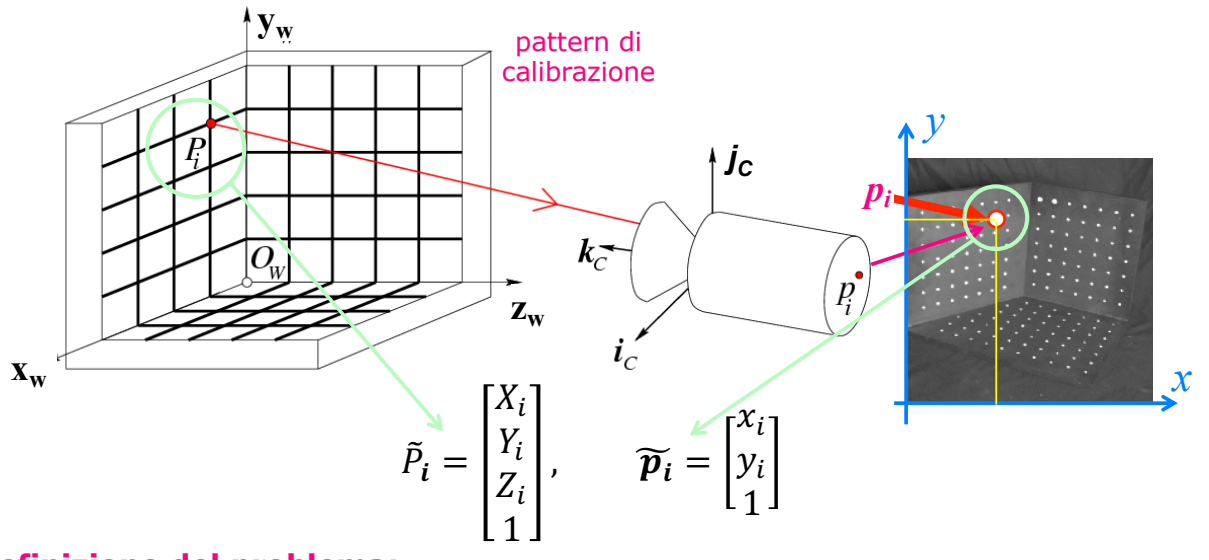

### **Definizione del problema:**<br> **Compute intrinsic parameters del propio del propio del propio del propio del propio del propio del propio de**

- $\mathbf{v}$  uato un ma:<br>. compute intrinsic and extrinsic parameters and extrinsic parameters \* dato un set di *N* punti fiduciali *P<sub>i</sub>* (*fiducial points*), di cui è nota la posizione 3D in un sistema di riferimento solidale con la scena…
- v …e date le coordinate-immagine *pi* di tali N punti, visti dalla camera,
- **→** determinare il modello di camera **M** (funzione di  $\xi$ ) che soddisfa:

$$
\widetilde{\boldsymbol{p}_i} = \mathbf{M} \cdot \widetilde{\boldsymbol{P}_i} \,, \qquad i = 1..N
$$

Visione Artificiale – F. Pedersini Dip. Informatica, Università degli studi di Milano *5*

Calibrazione di camera – approccio lineare

### **Calibrazione – approccio lineare**

Determino la matrice **M** [3 x 4] del <u>modello lineare</u>  $\widetilde{p}_i = M \cdot \widetilde{P}_i$  conoscendo:

 $\bullet$  le coordinate-mondo di *N* punti fiduciali:  $P_i$ ,  $i = 1..N$ 

•P1… Pn with known positions in [Ow,iw,jw,kw]

v le loro coordinate-immagine:  $p_i$ ,  $i = 1..N$ 

Per ogni i=1..N:  
\n**N** equazioni: 
$$
\widetilde{p}_i = \begin{bmatrix} x_i \\ y_i \\ 1 \end{bmatrix} = M \cdot \widetilde{P}_i = \begin{bmatrix} m_1 \\ m_2 \\ m_3 \end{bmatrix} \cdot \begin{bmatrix} X_i \\ Y_i \\ Z_i \\ 1 \end{bmatrix}, \quad i = 1 \cdots N
$$
  
\n  
\n  
\n  
\n  
\n*u*  
\n*u*  
\n*u*  
\n*u*  
\n*u*  
\n*u*  
\n*u*  
\n*u*  
\n*u*  
\n*u*  
\n*u*  
\n*u*  
\n*u*  
\n*u*  
\n*u*  
\n*u*  
\n*u*  
\n*u*  
\n*u*  
\n*u*  
\n*u*  
\n*u*  
\n*u*  
\n*u*  
\n*u*  
\n*u*  
\n*u*  
\n*u*  
\n*u*  
\n*u*  
\n*u*  
\n*u*  
\n*u*  
\n*u*  
\n*u*  
\n*u*  
\n*u*  
\n*u*  
\n*u*  
\n*u*  
\n*u*  
\n*u*  
\n*u*  
\n*u*  
\n*u*  
\n*u*  
\n*u*  
\n*u*  
\n*u*  
\n*u*  
\n*u*  
\n*u*  
\n*u*  
\n*u*  
\n*u*  
\n*u*  
\n*u*  
\n*u*  
\n*u*  
\n*u*  
\n*u*  
\n*u*  
\n*u*  
\n*u*  
\n*u*  
\n*u*  
\n*u*  
\n*u*  
\n*u*  
\n*u*

19

### Calibrazione di camera – approccio lineare

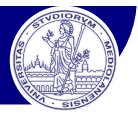

 $\Gamma$ 

 $\lceil m_{11} \rceil$  $m_{12}$   $\mathbf{\overline{1}}$ 

*Per ogni punto fiduciale*  $P_i$  *(* $i = 1..N$ *), localizzato nell'immagine in*  $p_i$ *:* 

$$
\widetilde{\mathbf{p}}_i = \begin{bmatrix} \widetilde{x}_i \\ \widetilde{y}_i \\ \widetilde{z}_i \end{bmatrix} = \mathbf{M} \cdot \widetilde{\mathbf{P}}_w = \begin{bmatrix} \mathbf{m}_1 \\ \mathbf{m}_2 \\ \mathbf{m}_3 \end{bmatrix} \cdot \widetilde{\mathbf{P}}_i = \begin{bmatrix} \mathbf{m}_1 \cdot \widetilde{\mathbf{P}}_i \\ \mathbf{m}_2 \cdot \widetilde{\mathbf{P}}_i \\ \mathbf{m}_3 \cdot \widetilde{\mathbf{P}}_i \end{bmatrix} \quad \text{In coordinate} \quad \mathbf{p}_i = \begin{bmatrix} x_i \\ y_i \\ z_i \end{bmatrix} = \begin{bmatrix} \widetilde{y}_i \\ \widetilde{z}_i \\ \widetilde{z}_i \end{bmatrix}
$$
\ndove:  
\n
$$
\mathbf{M} = \begin{bmatrix} f & 0 & x_c & 0 \\ 0 & f & y_c & 0 \\ 0 & 0 & 1 & 0 \end{bmatrix} \cdot \begin{bmatrix} \mathbf{R} & \mathbf{T} \\ \mathbf{m} & 1 \end{bmatrix} = \begin{bmatrix} f\mathbf{r}_1 + x_c\mathbf{r}_3 & f\mathbf{r}_x + x_c\mathbf{r}_2 \\ f\mathbf{r}_2 + y_c\mathbf{r}_3 & f\mathbf{r}_x + y_c\mathbf{r}_2 \end{bmatrix} = \begin{bmatrix} f\mathbf{r}_1 + x_cr_{31} & f\mathbf{r}_2 + x_cr_{32} & f\mathbf{r}_{13} + x_cr_{33} & f\mathbf{r}_x + x_c\mathbf{r}_z \\ f\mathbf{r}_{21} + y_cr_{31} & f\mathbf{r}_{22} + y_cr_{32} & f\mathbf{r}_{23} + y_cr_{33} & f\mathbf{r}_x + y_c\mathbf{r}_z \\ r_{31} & r_{32} & r_{33} & t_z \end{bmatrix}
$$

Quindi, considerando  $\mathbf{p}_i$  (in coordinate euclidee):

 $\sim$  346

$$
\mathbf{p}_{i} = \begin{bmatrix} x_{i} \\ y_{i} \end{bmatrix} = \begin{bmatrix} \widetilde{x}_{i} / \widetilde{z}_{i} \\ \widetilde{y}_{i} / \widetilde{z}_{i} \end{bmatrix} = \begin{bmatrix} \mathbf{m}_{1} \mathbf{P}_{i} / \mathbf{m}_{3} \widetilde{\mathbf{P}}_{i} \\ \mathbf{m}_{2} \widetilde{\mathbf{P}}_{i} / \mathbf{m}_{3} \widetilde{\mathbf{P}}_{i} \end{bmatrix} \implies \begin{cases} (\mathbf{m}_{1} \widetilde{\mathbf{P}}_{i} - x_{i} \mathbf{m}_{3} \widetilde{\mathbf{P}}_{i} = 0 \\ (\mathbf{m}_{2} \widetilde{\mathbf{P}}_{i} - y_{i} \mathbf{m}_{3} \widetilde{\mathbf{P}}_{i} = 0 \end{cases}, \quad i = 1..N \qquad \text{2N equation,} \qquad 12 \text{ (11) incognite}
$$

$$
\Rightarrow \boxed{P \cdot m = 0}
$$

Sistema lineare omogeneo, in **11** incognite (12, a meno di un fattore di scala) e **2***N* equazioni<br>→ risolvibile per *N* ≥ **6** (almeno **6 punti fiduciali**)

Visione Artificiale – F. Pedersini Dip. Informatica, Università degli studi di Milano *7*

### Calibrazione di camera – approccio lineare

Per ogni punto fiduciale  $P_i$  ( $i = 1..N$ ), localizzato nell'immagine in  $p_i$ :

$$
p_{i} = \begin{bmatrix} x_{i} \\ y_{i} \end{bmatrix} = \begin{bmatrix} \tilde{x}_{i} \\ \tilde{y}_{i} \\ \tilde{z}_{i} \end{bmatrix} = \begin{bmatrix} \mathbf{m}_{1} \tilde{\mathbf{P}}_{i} \\ \mathbf{m}_{2} \tilde{\mathbf{P}}_{i} \\ \mathbf{m}_{3} \tilde{\mathbf{P}}_{i} \end{bmatrix} \implies \begin{cases} \mathbf{m}_{1} \tilde{\mathbf{P}}_{i} - x_{i} \mathbf{m}_{3} \tilde{\mathbf{P}}_{i} = 0 \\ \mathbf{m}_{2} \tilde{\mathbf{P}}_{i} - y_{i} \mathbf{m}_{3} \tilde{\mathbf{P}}_{i} = 0 \end{cases}, \quad i = 1..N
$$
  
2N equationi, 12 incomplete  $m_{ij}$ 

Posso scriverle le **2***N* equazioni in forma di sistema lineare nelle **12** incognite  $m_{ij}$  (gli elementi di M):

<.= <.> <.? 1 0 0 0 0 −'.<.= −'.<.> −'.<.? −'. 0 0 0 0 <.= <.> <.? 1 −(.<.= −(.<.> −(.<.? −(. … … … … … … … … … … … <A= <A> <A? 1 0 0 0 0 −'A<A= −'A<A> −'A<A? −'A 0 0 0 0 <A= <A> <A? 1 −(A<A= −(A<A> −(A<A? −(A B !.1 !.C !2. !22 !21 !2C !1. !12 !11 !1C = 0 0 0 0 0 … 0 0[2A×.2] B -[.2×.]= G[.2×.]

### Calibrazione di camera – approccio lineare

**Sistema lineare omogeneo:**  
\n
$$
\mathbf{P} \cdot \mathbf{m} = \mathbf{0}
$$
\ndove:  $\mathbf{P}_{[2N \times 12]} = \begin{bmatrix} \mathbf{P}_1^T & \mathbf{0}^T & -x_1 \mathbf{P}_1^T \\ \mathbf{0}^T & \mathbf{P}_1^T & -y_1 \mathbf{P}_1^T \\ \cdots & \cdots & \cdots \\ \mathbf{P}_N^T & \mathbf{0}^T & -x_N \mathbf{P}_N^T \\ \mathbf{0}^T & \mathbf{P}_N^T & -y_N \mathbf{P}_N^T \end{bmatrix}$ ;  $\mathbf{m}_{[12 \times 1]} = \begin{bmatrix} \mathbf{m}_1 \\ \mathbf{m}_2 \\ \mathbf{m}_3 \\ \mathbf{m}_4 \end{bmatrix}$ 

Per **N>6** (più di 6 punti fiduciali): **sistema lineare sovradeterminato**

- $\div$  ci interessa però la soluzione **non triviale** (soluzione triviale:  $m = 0$ )
- è da risolvere ai **minimi quadrati**:

Soluzione:

$$
\hat{\mathbf{m}} \quad t.c. \quad \|\hat{\mathbf{m}}\| = 1 \quad \rightarrow \quad \hat{\mathbf{m}} = \underset{\mathbf{m}}{\text{argmin}} \left\| \mathbf{P} \cdot \mathbf{m} \right\|^2
$$

v Soluzione in forma chiusa attraverso il calcolo degli **autovettori di PTP** o, equivalentemente, la **decomposizione ai valori singolari (SVD) di P:**

> è **m**: **autovettore** relativo all'**autovalore più piccolo** (non nullo) **di PTP** *MATLAB scripts:* **[W,d] = eig(P'\*P); [U,S,V] = svd(P);**  $m = W(:,1);$   $m = V(:,end);$

Visione Artificiale – F. Pedersini Dip. Informatica, Università degli studi di Milano *9*

### Singular Value Decomposition (SVD)

### **Autovettori/autovalori**

Data la matrice quadrata **A** [n x n]:

- $\mathbf{x}, \lambda$  sono un autovettore/autovalore di **A** se:  $\mathbf{A} \cdot \mathbf{x} = \lambda \mathbf{x}$
- Nel nostro caso:  $\mathbf{P} \cdot \mathbf{m} = \mathbf{0} \rightarrow \mathbf{P}^T \mathbf{P} \cdot \mathbf{m} = \mathbf{P}^T \mathbf{0} = \mathbf{0}$

Siccome:  $\det(\mathbf{P}^T \mathbf{P}) \neq 0$ , l'autovalore/autovettore più piccolo (ma ≠0) corrisponde alla soluzione non triviale ( $m \neq 0$ )

che più si avvicina a  $P \cdot m = 0$ 

MATLAB: **[W,d] = eig(P'\*P);**  $m = W(:,1);$ 

MATLAB: **eig()**: autovalori/autovettori in ordine crescente

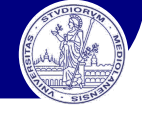

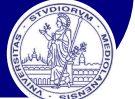

Singular Value Decomposition (SVD)

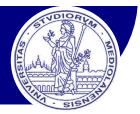

### **Singular Value Decomposition (SVD):**

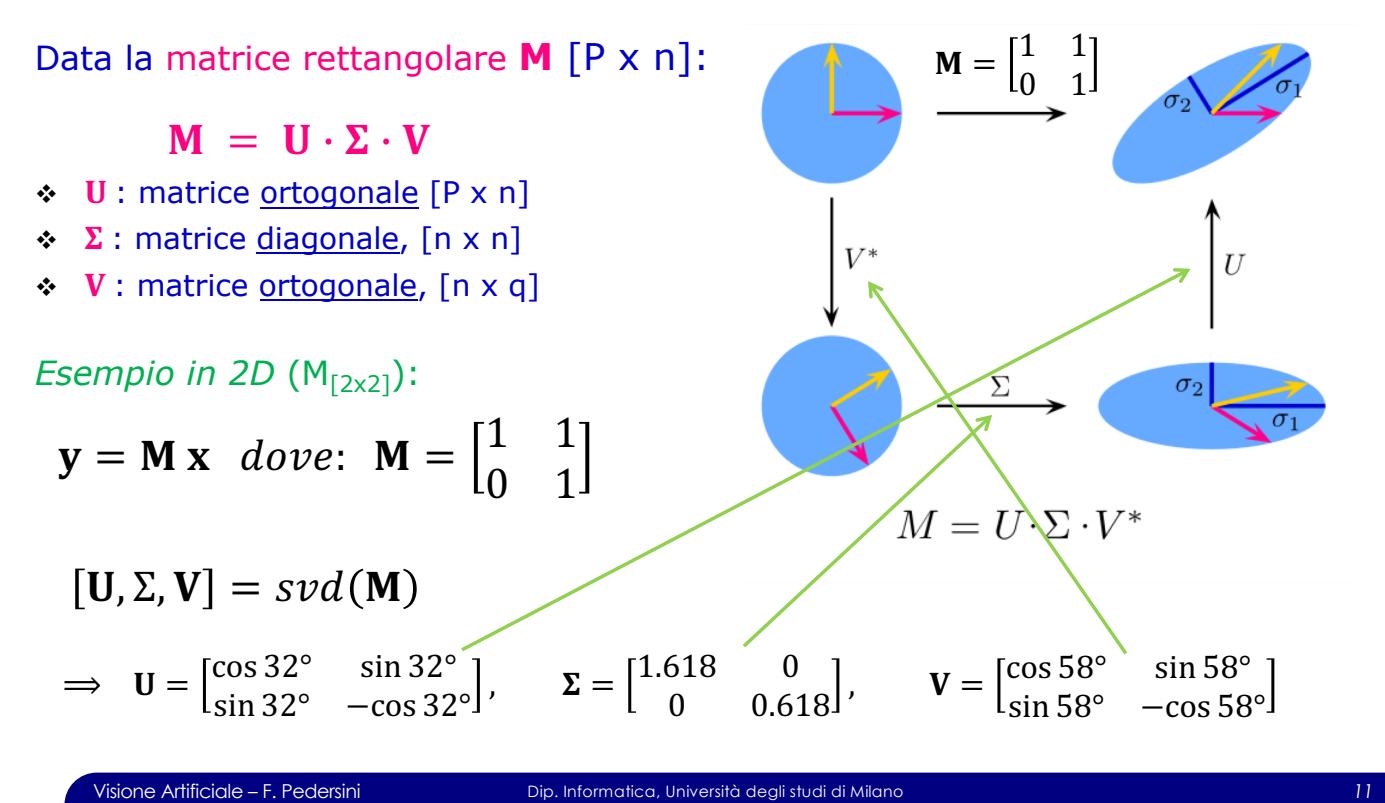

Singular Value Decomposition (SVD)

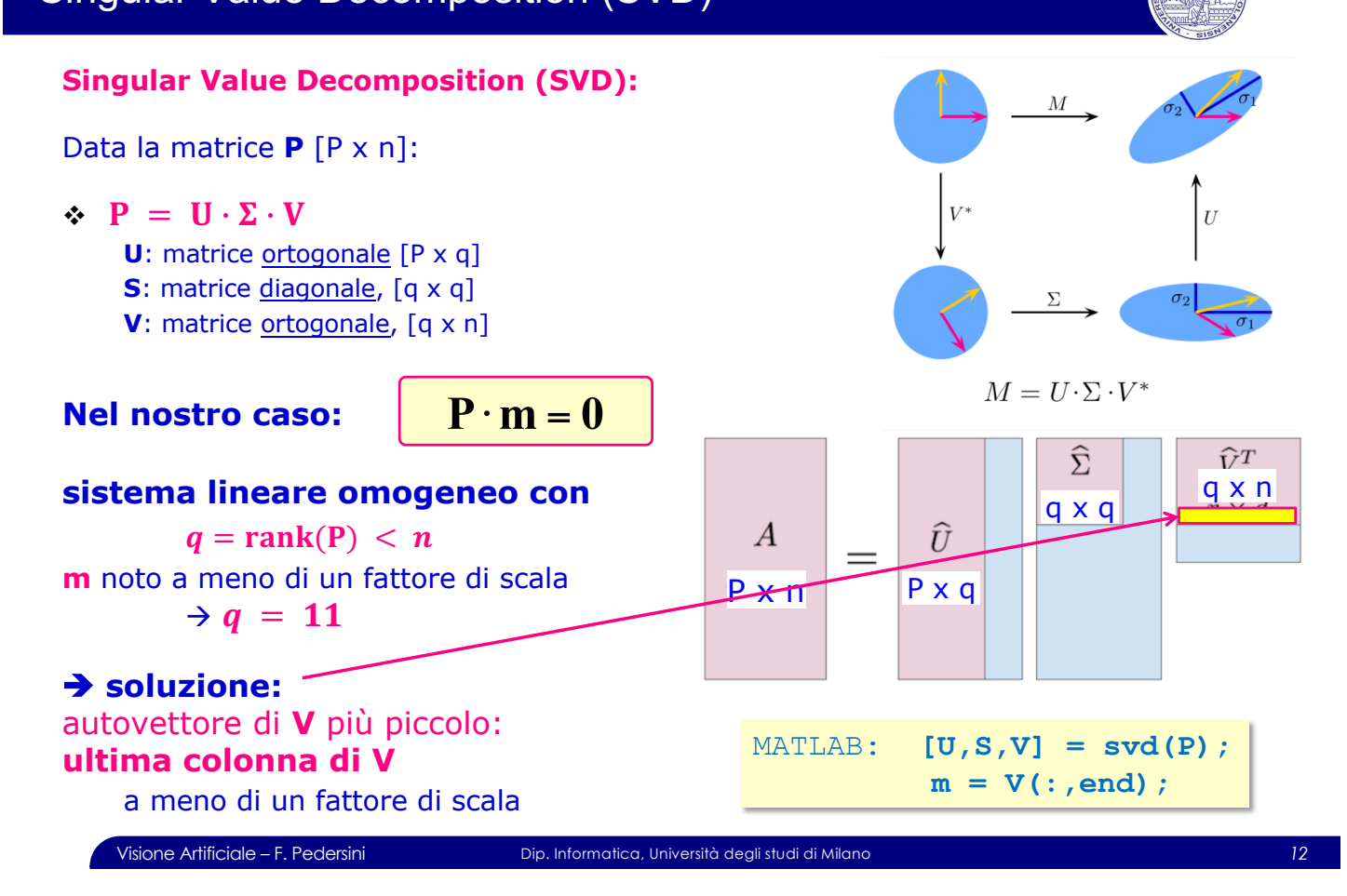

### Calibrazione di camera – approccio lineare

Ottenuti i valori di *m* che corrispondono ai 12 coefficienti di M (a meno di un fattore di scala  $\rho$ ), si tratta di determinare i parametri di calibrazione:

$$
\xi = [\mathbf{R}; \; \mathbf{T}; \; f; \; x_C; y_C]
$$

### **Estrazione dei parametri della camera** x dalla matrice di **proiezione M**

**Abbiamo determinato M a meno del fattore di scala (ignoto) p:** 

$$
\mathbf{M} = \rho \mathbf{M}_{est} = \begin{bmatrix} f \mathbf{r}_1 + x_C \mathbf{r}_3 \\ f \mathbf{r}_2 + y_C \mathbf{r}_3 \\ \mathbf{r}_3 \end{bmatrix} \begin{bmatrix} f t_x + x_C t_z \\ f t_y + y_C t_z \\ t_z \end{bmatrix} = \rho \begin{bmatrix} \mathbf{A} & \mathbf{b} \end{bmatrix} \rightarrow \rho \mathbf{A} = \rho \begin{bmatrix} \mathbf{a}_1 \\ \mathbf{a}_2 \\ \mathbf{a}_3 \end{bmatrix} = \begin{bmatrix} f \mathbf{r}_1 + x_C \mathbf{r}_3 \\ f \mathbf{r}_2 + y_C \mathbf{r}_3 \\ \mathbf{r}_3 \end{bmatrix}
$$

<sup>v</sup> Sapendo che **R** è ortonormale ( |**r**<sup>i</sup> |=1, i=1..3 ), dalla terza riga si ottiene:

$$
\|\rho \mathbf{a}_3\| = \|\mathbf{r}_3\| = 1 \quad \rightarrow \quad \rho = \frac{\pm 1}{\|\mathbf{a}_3\|} \quad \rightarrow \boxed{\mathbf{r}_3 = \rho \mathbf{a}_3}
$$

#### **1. Estrazione dei parametri intrinseci**

v dalle prime due righe si ottiene:

$$
\begin{bmatrix} \rho \mathbf{a}_1 = f \mathbf{r}_1 + x_C \mathbf{r}_3 \\ \rho \mathbf{a}_2 = f \mathbf{r}_2 + y_C \mathbf{r}_3 \end{bmatrix}
$$

Visione Artificiale – F. Pedersini Dip. Informatica, Università degli studi di Milano *13*

Calibrazione di camera – approccio lineare

#### $\ldots$ estrazione dei parametri intrinseci  $(f, x_C, y_C)$

v eseguendo il prodotto scalare tra le righe di **A**, grazie alla ortonormalità di **R**, si ottiene:

$$
\mathbf{r}_i \cdot \mathbf{r}_j = \begin{cases} 1 & i = j \\ 0 & i \neq j \end{cases} \implies \begin{cases} \rho \mathbf{a}_1 \cdot \mathbf{r}_3 = f(\mathbf{r}_1 \cdot \mathbf{r}_3) + x_c(\mathbf{r}_3 \cdot \mathbf{r}_3) = x_c \\ \rho \mathbf{a}_2 \cdot \mathbf{r}_3 = f(\mathbf{r}_2 \cdot \mathbf{r}_3) + y_c(\mathbf{r}_3 \cdot \mathbf{r}_3) = y_c \end{cases}
$$

v calcolando il modulo del prodotto vettoriale tra le righe di **A**, si ottiene:

$$
\mathbf{r}_i \times \mathbf{r}_j = \begin{cases} 0 & i = j \\ \pm \mathbf{k} & i \neq j \end{cases} \implies \begin{cases} \rho^2 \|\mathbf{a}_1 \times \mathbf{a}_3\| = \|f(\mathbf{r}_1 \times \mathbf{r}_3) + x_c(\mathbf{r}_3 \times \mathbf{r}_3)\| = f \\ \rho^2 \|\mathbf{a}_2 \times \mathbf{a}_3\| = \|f(\mathbf{r}_2 \times \mathbf{r}_3) + x_c(\mathbf{r}_3 \times \mathbf{r}_3)\| = f \\ \text{orthogonal a i,j} \end{cases}
$$

prodotto scalare (3D) prodotto vettoriale (3D)

$$
\mathbf{a} \cdot \mathbf{b} = a_1 b_1 + a_2 b_2 + a_3 b_3
$$
\n
$$
\mathbf{a} \times \mathbf{b} = \det \begin{bmatrix} \mathbf{i} & \mathbf{j} & \mathbf{k} \\ a_1 & a_2 & a_3 \\ b_1 & b_2 & b_3 \end{bmatrix} = \begin{bmatrix} a_2 b_3 - b_2 a_3 \\ -a_1 b_3 + b_1 a_3 \\ a_1 b_2 - b_1 a_2 \end{bmatrix}
$$

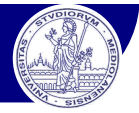

#### **2. Estrazione dei parametri estrinseci**

 $\lceil$ 

 $\overline{a}$  $\parallel$ 

⎨

 $\overline{a}$  $\overline{a}$  $\overline{a}$ 

 $\overline{a}$ 

v eseguendo il prodotto vettoriale tra le righe di **A** si ottiene:

$$
\rho^{2}\left(\mathbf{a}_{2} \times \mathbf{a}_{3}\right) = f\left(\mathbf{r}_{2} \times \mathbf{r}_{3}\right) + x_{C}\left(\mathbf{r}_{3} \times \mathbf{r}_{3}\right) = f\mathbf{r}_{1} \rightarrow \boxed{\mathbf{r}_{1}} = \frac{\rho^{2}}{f}\left(\mathbf{a}_{2} \times \mathbf{a}_{3}\right) = \frac{\mathbf{a}_{2} \times \mathbf{a}_{3}}{\|\mathbf{a}_{2} \times \mathbf{a}_{3}\|} \n\rho^{2}\left(\mathbf{a}_{1} \times \mathbf{a}_{3}\right) = f\left(\mathbf{r}_{1} \times \mathbf{r}_{3}\right) + y_{C}\left(\mathbf{r}_{3} \times \mathbf{r}_{3}\right) = -f\mathbf{r}_{2} \rightarrow \boxed{\mathbf{r}_{2}} = -\frac{\mathbf{a}_{1} \times \mathbf{a}_{3}}{\|\mathbf{a}_{1} \times \mathbf{a}_{3}\|} = \mathbf{r}_{3} \times \mathbf{r}_{1} \rightarrow \boxed{\mathbf{R} = \begin{bmatrix} \mathbf{r}_{1} \\ \mathbf{r}_{2} \\ \mathbf{r}_{3} \end{bmatrix}}
$$

v Infine, si può ora determinare **T** considerando che:

$$
\mathbf{M} = \begin{bmatrix} f \mathbf{r}_1 + x_C \mathbf{r}_3 \\ f \mathbf{r}_2 + y_C \mathbf{r}_3 \\ \mathbf{r}_3 \end{bmatrix} \begin{bmatrix} f t_x + x_C t_z \\ f t_y + y_C t_z \\ t_z \end{bmatrix} = \rho \begin{bmatrix} \mathbf{A} & \mathbf{b} \end{bmatrix} \rightarrow \rho \mathbf{b} = \mathbf{K}_1 \cdot \mathbf{T} = \begin{bmatrix} f t_x + x_C t_z \\ f t_y + y_C t_z \\ t_z \end{bmatrix}
$$

$$
\oint \mathbf{b} = \rho \begin{bmatrix} b_1 \\ b_2 \\ b_3 \end{bmatrix} = \begin{bmatrix} f t_x - x_c t_z \\ f t_y - y_c t_z \\ t_z \end{bmatrix} \Rightarrow \begin{bmatrix} t_z \\ t_z \end{bmatrix} \Rightarrow \begin{bmatrix} t_x \\ b_3 \\ \rho \end{bmatrix} \Rightarrow \begin{bmatrix} \begin{bmatrix} t_x \\ f \\ t_y \end{bmatrix} = \frac{1}{f} (\rho b_1 - x_c t_z) \\ \begin{bmatrix} t_y \\ f \\ \rho \end{bmatrix} = \frac{1}{f} (\rho b_2 - y_c t_z)
$$

Visione Artificiale – F. Pedersini Dip. Informatica, Università degli studi di Milano *15*

Camera Calibration – lab exercise

#### **Esercitazione MATLAB®:**

Calibrazione di camera con modello lineare

- v MATLAB script: **LinearCamCal.m**
- **>> LinearCamCal**

#### *Esercitazione:*

- v *esecuzione passo-passo dello script*
- v *ri-esecuzione, con parametri differenti*
- v *valutazione della precisione di calcolo*

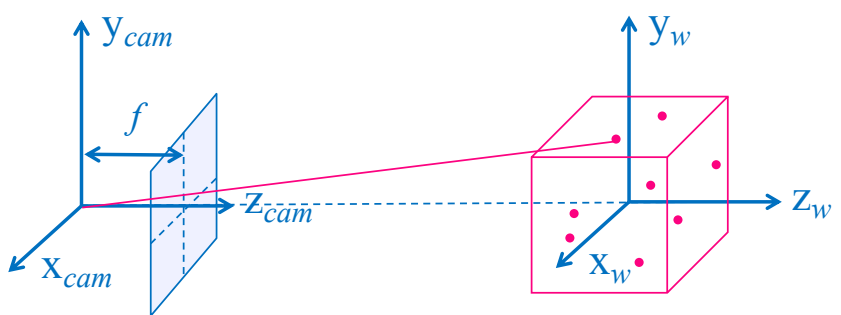

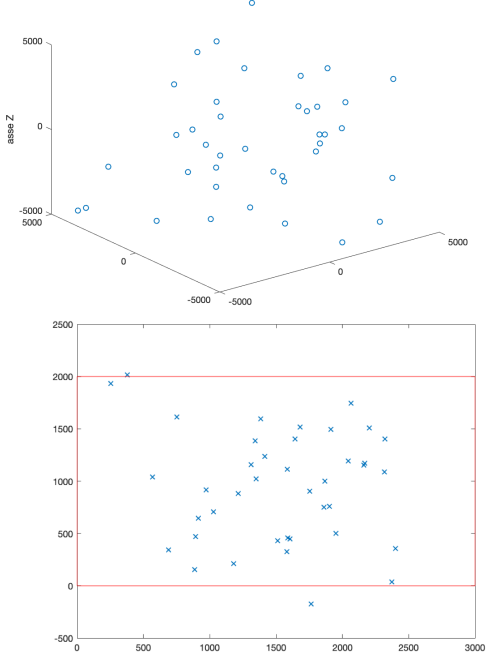

*ortonormalità*

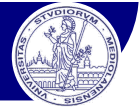

#### **Calibrazione – approccio non lineare**

v necessario, ad esempio, per calibrare in presenza di distorsione radiale

$$
\left(\tilde{\mathbf{p}}_i = \begin{bmatrix} \tilde{x}_i \\ \tilde{y}_i \\ \tilde{z}_i \end{bmatrix} = \mathbf{M}(\xi) \cdot \tilde{\mathbf{P}}_i \right) \rightarrow \left(\tilde{\mathbf{p}}_i = \begin{bmatrix} x_i \\ y_i \end{bmatrix} = f(\xi, \mathbf{P}_i)
$$
\nlinear

#### **Algoritmo:**

- 1. Risolvo dapprima con il modello lineare (trascuro la distorsione radiale)
- $\rightarrow$  ottengo una prima stima dei parametri:  $\xi_0$
- 2. Utilizzo  $\xi_0$  come stima iniziale per una ottimizzazione non lineare che minimizza l'errore di riproiezione  $\boldsymbol{E} \longrightarrow$  ottengo il modello finale:  $\hat{\boldsymbol{\xi}}$

$$
E = \sum_{i} \left\| \mathbf{p}_{i}^{MEAS} - \mathbf{p}_{i}^{EST} \right\|^{2} = \sum_{i} \left\| \mathbf{p}_{i}^{MEAS} - f\left(\xi, \mathbf{P}_{i}\right) \right\|^{2} \rightarrow \hat{\xi} \quad t.c. \quad \hat{\xi} = \operatorname*{argmin}_{\xi} \left( E \right)
$$

Visione Artificiale – F. Pedersini Dip. Informatica, Università degli studi di Milano *17*

### Calibrazione di camera – approccio non lineare

#### **Calibrazione – approccio non lineare**

2. Utilizzo  $\xi_0$  come stima iniziale per una ottimizzazione non lineare che minimizza l'errore di riproiezione  $\boldsymbol{E} \longrightarrow$  ottengo il modello finale  $\hat{\boldsymbol{\xi}}$ 

$$
E = \sum_{i} \left\| \mathbf{p}_{i}^{MEAS} - \mathbf{p}_{i}^{EST} \right\|^{2} = \sum_{i} \left\| \mathbf{p}_{i}^{MEAS} - f\left(\xi, \mathbf{P}_{i}\right) \right\|^{2} \rightarrow \hat{\xi} \quad t.c. \quad \hat{\xi} = \operatorname*{argmin}_{\xi} \left( E \right)
$$

Dato il modello iniziale:  $\overline{\xi_0} = {\bf R}, {\bf t}, f, x_c, y_c, k_D$ } e N punti fiducial<mark>i  $P_i$ :</mark>  $\xi = \xi_0$ 

$$
p_i^{EST} = f(\xi, P_i): \quad \xi
$$
\n
$$
\begin{aligned}\nP_i &\mapsto P_{cam,i} = \mathbf{R} \cdot P_i + \mathbf{t}, \qquad i = 1..N \\
P_{cam,i} &\mapsto P_{im,i} = \begin{bmatrix} x_C \\ y_C \end{bmatrix} + \frac{f}{z_{cam,i}} \begin{bmatrix} x_{cam,i} \\ y_{cam,i} \end{bmatrix}, \qquad i = 1..N \\
p_{im,i} &\mapsto (p_i^{EST}) = p_{im,i} (1 + k_{D1}r^2 + k_{D2}r^4), \qquad i = 1..N \\
Error: E(\xi) = \sum_{i=1}^N ||p_i^{MEAS} - p_i^{EST}||^2 \implies nuova \text{ stima di } \xi\n\end{aligned}
$$
\n
$$
\text{Visione Artificial - F. Pedersini}
$$
\n
$$
\text{Disp. Information: } \xi
$$

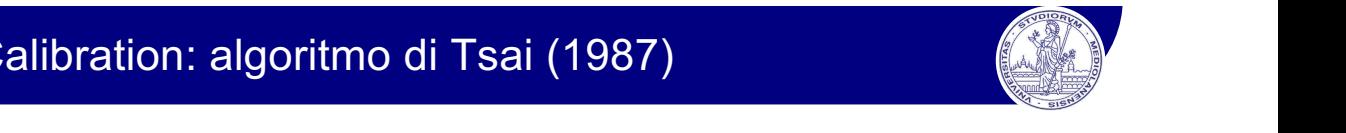

#### **TSAI (1987):**

R. Tsai, "A versatile camera calibration technique for high-accuracy 3D machine vision metrology using off-the-shelf TV cameras and lenses," in *IEEE Journal on Robotics and Automation*, vol. 3, no. 4, pp. 323-344, 1987.

Tecnica di calibrazione basata su modello geometrico Euclideo di camera

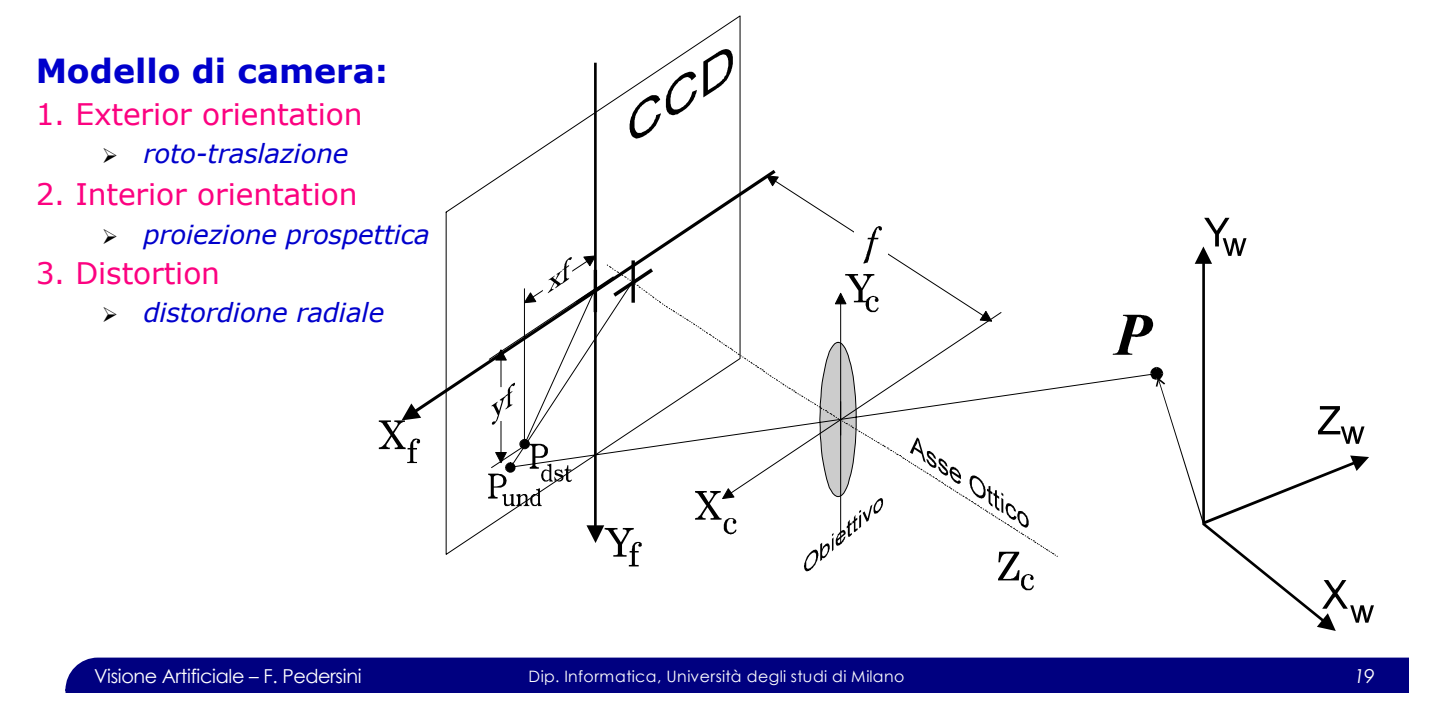

Il punto *pu* è la proiezione prospettica del punto *P* di scena. La distanza del piano

*distanza focale*. Le coordinate del punto *pu* nel sistema di riferimento della camera

 $X^{\dagger}_{\textit{CAM}}$ *YCAM*  $Z^{\text{CAM}}$ 

⎤

 $\overline{\phantom{a}}$  $\overline{\phantom{a}}$  $\overline{\phantom{a}}$  $\overline{\phantom{a}}$ 

=

⎡

⎢ ⎢  $\mathsf I$ ⎢

⎣

 $r_{11}$   $r_{12}$   $r_{13}$  $r_{21}$   $r_{22}$   $r_{23}$  $r_{31}$   $r_{32}$   $r_{33}$  ⎤

⎡

 $\mathsf I$  $\mathsf I$  $\mathsf I$  $\mathsf I$ 

 $\overline{\phantom{a}}$  $\overline{\phantom{a}}$  $\overline{\phantom{a}}$  $\overline{\phantom{a}}$  *XW YW*  $Z_{\scriptscriptstyle{W}}$ 

⎤

 $\overline{\phantom{a}}$  $\overline{\phantom{a}}$  $\overline{\phantom{a}}$  $\overline{\phantom{a}}$ 

+

⎡

 $\mathsf I$  $\mathsf I$  $\mathsf I$  $\mathsf I$ 

⎣

*tX t Y t Z* ⎤

 $\overline{\phantom{a}}$  $\overline{\phantom{a}}$  $\overline{\phantom{a}}$  $\overline{\phantom{a}}$ 

⎦

⎦

⎦

⎣

⎦

⎡

 $\mathsf I$  $\mathsf I$  $\mathsf I$  $\mathsf I$ 

լ

## **immagine dal centro della lente, in Figura 3.3 indicato con 1987)** all'indicato di Tsai (1987) di fondita di fond

#### sono quindi definite dall'equazione di proiezione prospettica: **Tsai: modello di camera**

### **Exterior Orientation** (parametri estrinseci)

Roto-traslazione:  $P_{CAM} = \mathbf{R} \cdot P_{CAM} + \mathbf{t} \rightarrow$ 

**Interior Orientation** (parametri intrinseci)

Proiezione prospettica:  $\frac{x_U - x_C}{f} = \frac{X_{CAM}}{Z_{CAM}}$  $\frac{y_U - y_C}{f} = \frac{Y_{CAM}}{Z_{CAM}}$ 

Modello completo:

$$
\frac{x_U - x_C}{f} = \frac{X_{CAM}}{Z_{CAM}} = \frac{r_{11}X_W + r_{12}Y_W + r_{13}Z_W + t_X}{r_{31}X_W + r_{32}Y_W + r_{33}Z_W + t_Z} , \quad \frac{y_U - y_C}{f} = \frac{Y_{CAM}}{Z_{CAM}} = \frac{r_{21}X_W + r_{22}Y_W + r_{23}Z_W + t_Y}{r_{31}X_W + r_{32}Y_W + r_{33}Z_W + t_Z}
$$

v Correzione delle **distorsione radiale**:

$$
\begin{cases} x_D = x_U(1 + k_1r^2 + k_2r^4 + \cdots) \\ y_D = y_U(1 + k_1r^2 + k_2r^4 + \cdots) \end{cases}
$$
;  $r^2 = x_U^2 + y_U^2$ 

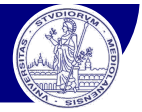

#### **Struttura dell'algoritmo:**

- **1.** Stima di alcuni parametri (approssimata) risolvendo un sistema **lineare** sovradeterminato **non** omogeneo è risolubile ai minimi quadrati mediante la matrice **pseudo-inversa**
- **2.** Stima degli altri parametri (e raffinamento della stima precedente) risolvendo un sistema **non lineare** con tecniche di **ottimizzazione numerica** (es. metodo di Levemberg-Marquardt)

#### **Radial Alignment Constraint (RAC):**

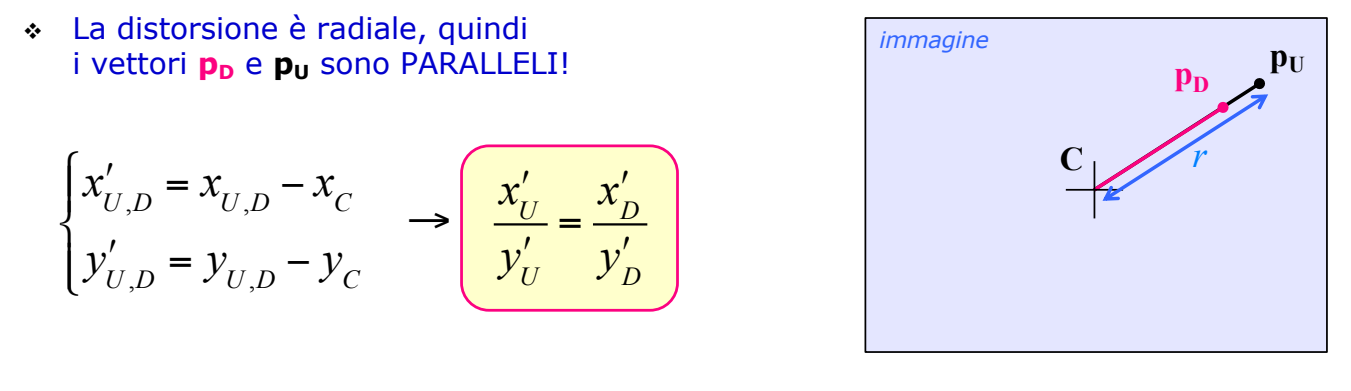

Visione Artificiale – F. Pedersini Dip. Informatica, Università degli studi di Milano *21*

Camera Calibration: algoritmo di Tsai (1987)

#### **Algoritmo**

Modello completo:

$$
\frac{x_{U} - x_{C}}{f} = \frac{x'_{U}}{f} = \frac{X_{CAM}}{Z_{CAM}} = \frac{r_{11}X_{W} + r_{12}Y_{W} + r_{13}Z_{W} + t_{X}}{r_{31}X_{W} + r_{32}Y_{W} + r_{33}Z_{W} + t_{Z}} , \quad \frac{y_{U} - y_{C}}{f} = \frac{y'_{U}}{f} = \frac{Y_{CAM}}{Z_{CAM}} = \frac{r_{21}X_{W} + r_{22}Y_{W} + r_{23}Z_{W} + t_{Y}}{r_{31}X_{W} + r_{32}Y_{W} + r_{33}Z_{W} + t_{Z}}
$$

Facendo il rapporto, sfrutto il *Radial Alignment Constraint*:

$$
\left[\frac{x'_{D}}{y'_{D}}\right] = \frac{x'_{U}}{y'_{U}} = \frac{X_{CAM}}{Y_{CAM}} = \frac{r_{11}X_{W} + r_{12}Y_{W} + r_{13}Z_{W} + t_{X}}{r_{21}X_{W} + r_{22}Y_{W} + r_{23}Z_{W} + t_{Y}}
$$
 1 equazione/punto  
8 incognite (vincolate...)

Sviluppando:

$$
\left(r_{11}\overline{X}_{W} + r_{12}\overline{Y}_{W} + r_{13}\overline{Z}_{W} + \overline{t}_{X}\right)y'_{D} - \left(r_{21}\overline{X}_{W} + r_{22}\overline{Y}_{W} + r_{23}\overline{Z}_{W} + \overline{t}_{Y}\right)\overline{\tilde{x}'_{D}} = 0
$$

Ponendo arbitrariamente  $t_y=1$  (risolvo a meno di un fattore di scala), ottengo:

$$
(r_{11}X_w + r_{12}Y_w + r_{13}Z_w + t_x)y'_D - (r_{21}X_w + r_{22}Y_w + r_{23}Z_w)x'_D = x'_D
$$
   
1   
equazione/punto

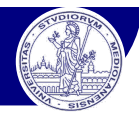

*incognite*

 $\mathbf{A}_i \cdot \mathbf{m} = \mathbf{b}_i, \quad \mathbf{i} = 1..N$ 

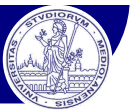

*r* 11

⎤

 $\overline{\phantom{a}}$  $\overline{\phantom{a}}$ 

⎡

⎢ ⎢

*r* 12

*r* 22 *r* 23

⎦

 $\overline{\phantom{a}}$  $\overline{\phantom{a}}$  $\vert$ 

⎣

⎢ ⎢ ⎢

#### **Soluzione modello lineare (RAC):**

v In forma matriciale:

$$
\begin{bmatrix}\nX_{W}y'_{D} & Y_{W}y'_{D} & Z_{W}y'_{D} & y'_{D} & -X_{W}x'_{D} & -Y_{W}x'_{D} & -Z_{W}x'_{D}\n\end{bmatrix}\n\begin{bmatrix}\n12 \\
r_{13} \\
r_{21} \\
r_{21}\n\end{bmatrix} = x'_{D}
$$

v Cioè:

v Estendo a tutti i gli *N* punti fiduciali:

$$
\boxed{\mathbf{A} \cdot \mathbf{m} = \mathbf{b}} \qquad \mathbf{A} : [N \times 7], \quad \mathbf{m} : [7 \times 1], \quad \mathbf{b} : [N \times 1]
$$

**A**: matrice Nx7 è per *N* > 7, sistema **lineare sovradeterminato, non omogeneo**

v Risolvo ai minimi quadrati mediante la **pseudoinversa:**

$$
\mathbf{A}^T \mathbf{A} \cdot \mathbf{m} = \mathbf{A}^T \mathbf{b} \quad \rightarrow \left( \mathbf{m} = \left( \mathbf{A}^T \mathbf{A} \right)^{-1} \mathbf{A}^T \mathbf{b} \right)
$$

Visione Artificiale – F. Pedersini Dip. Informatica, Università degli studi di Milano *23*

Camera Calibration: algoritmo di Tsai (1987)

$$
\left(\begin{matrix} 1 \\ 0 \\ 0 \end{matrix}\right)
$$

#### **Raffinamento dei parametri e stima globale**

**1.** Correggo la stima di  $\mathbf{r}_1$  e  $\mathbf{r}_2$ , imponendo la ortonormalità della matrice **R** 

$$
\begin{cases} r_i \cdot r_i = ||r_i|| = 1, & i = 1, 2, 3 \quad \leftarrow \quad \text{norma = 1} \\ r_1 \cdot r_2 = r_1 \cdot r_3 = r_2 \cdot r_3 = 0 & \leftarrow \quad \text{ortogonalità} \end{cases}
$$

**2.** Utilizzo i parametri ottenuti come stima iniziale per una ottimizzazione non lineare che minimizza l'errore di riproiezione  $\boldsymbol{E} \to$  ottengo il modello finale.

$$
E = \sum_{i} \left\| \mathbf{p}_{i}^{MEAS} - \mathbf{p}_{i}^{EST} \right\|^{2} = \sum_{i} \left\| \mathbf{p}_{i}^{MEAS} - f(\xi, \mathbf{P}_{i}) \right\|^{2} \implies \hat{\xi} \quad t.c. \quad \hat{\xi} = \operatorname*{argmin}_{\xi} \left( E \right)
$$

Algoritmo ben spiegato in: Berthold K.P. Horn – **Tsai's Camera Calibration Revisited**, 2000 http://people.csail.mit.edu/bkph/articles/Tsai\_Revisited.pdf

## Camera Calibration: algoritmo di Tsai (1987)

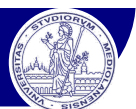

#### **Camera Calibration Software Tools**

v Camera Calibration Toolbox for MATLAB®: http://www.vision.caltech.edu/bouguetj/calib\_doc/

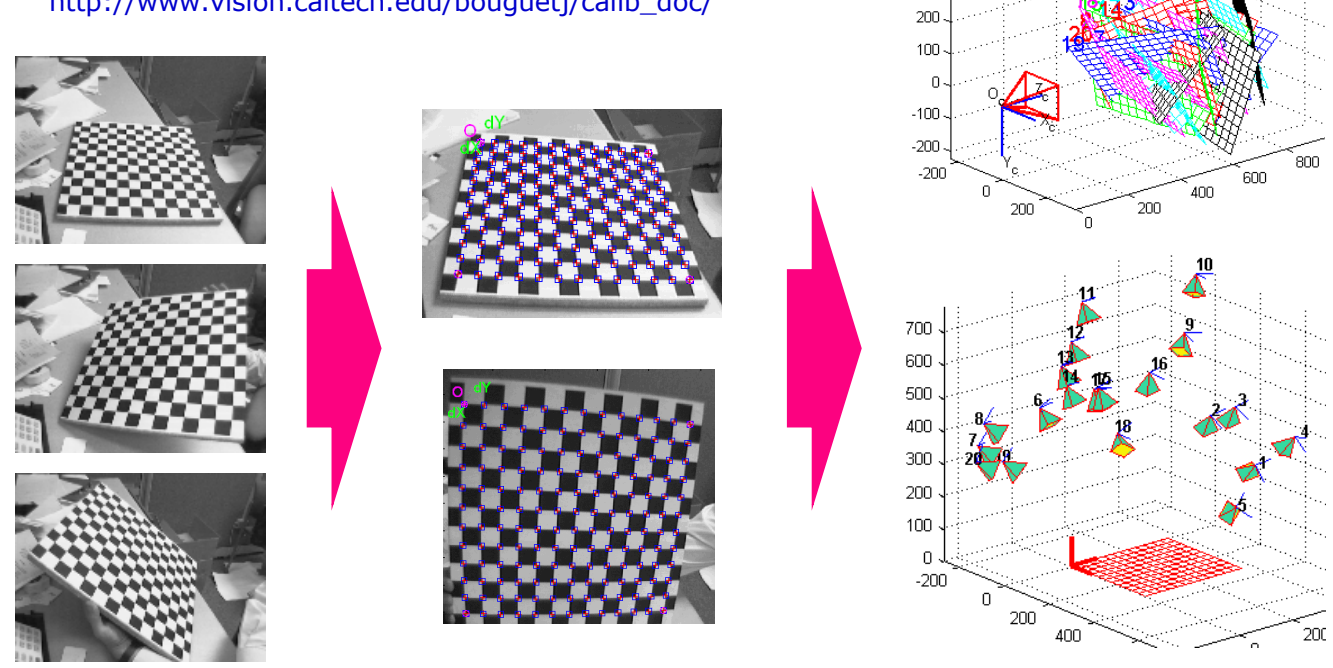

Visione Artificiale – F. Pedersini Dip. Informatica, Università degli studi di Milano *25*

### Camera Calibration – lab exercise

#### MATLAB®: Single Camera Calibration App

#### **>> cameraCalibrator**

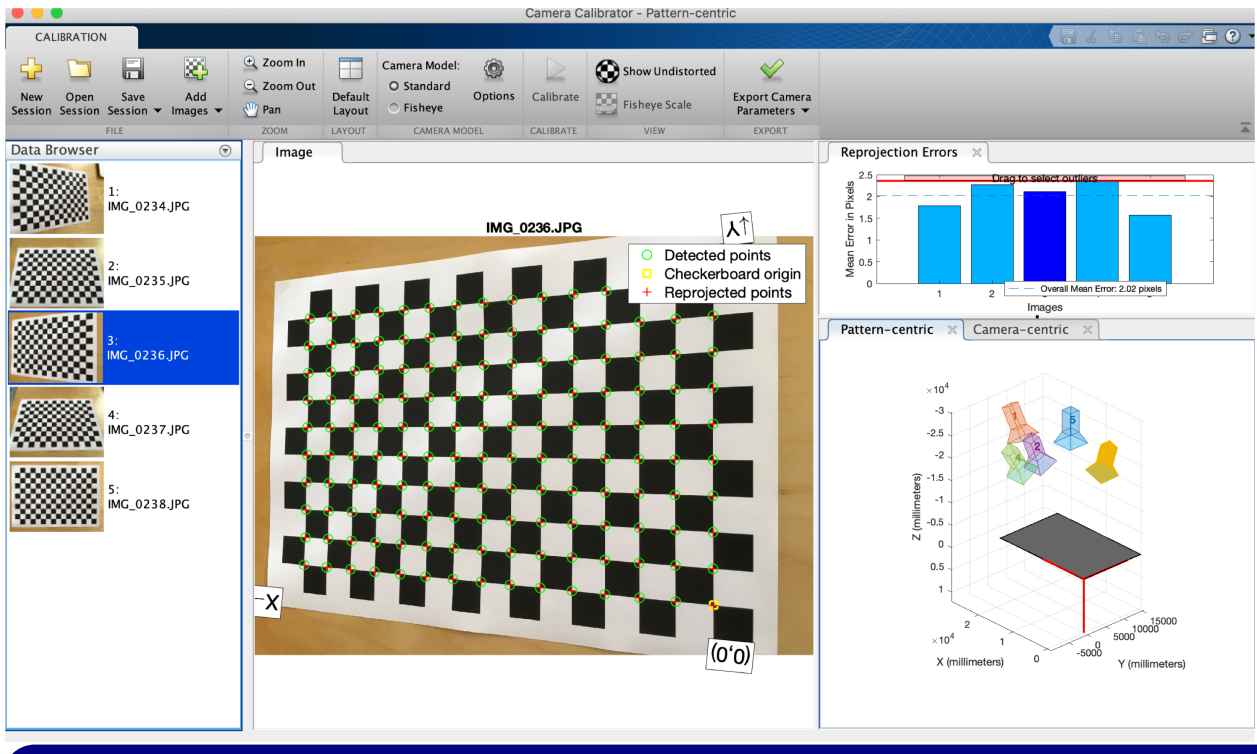